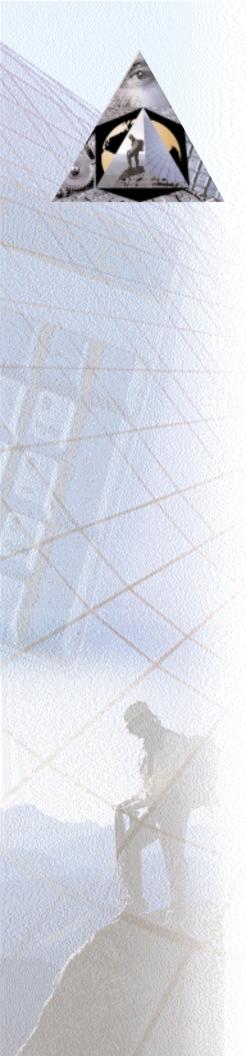

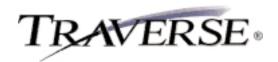

## **PURCHASE ORDER**

## Take complete control ... every step of the way

From the moment you decide to buy through the time the purchase is fully received and invoiced, TRAVERSE® Purchase Order gives you the power to take charge of purchase order processing.

Source code is available so that you can customize the software to meet your unique needs. TRAVERSE also provides a seamless interface to products such as Word, Excel, and Mail as well as HTML language for the Internet. You'll be connected to all members of the Microsoft Office family, making it easy to share your information. In addition, TRAVERSE provides multilingual and multicurrency capabilities, making it the software of choice for international business.

Purchase Order gives you the features and functions you need to keep a watchful eye on the goods and services your company receives. You detect shortages and incorrect invoices so that you only pay for the items you've received. You can specify, confirm, and track every detail of an order you place with a vendor. You can indicate how you would like your goods shipped. You can confirm when, how many, and how much. And most importantly, you can track your original order until it is completed.

| # PO - Transactions                                                                                                    | . D ×                                                                                               |
|----------------------------------------------------------------------------------------------------|----------------------------------------------------------------------------------------------------|
| Transaction No 00000011                                                                                                    | Transaction Type New Order                                                                          |
| Header Item Detail Ship-To                                                                                                    |                                                                                                    |
| Batch Code #######  Location ID   Trans Date 3/26/02  Yendor ID Ace001  Ace Computer F  Notes  This shipment requires special handing. Please contact Joan for more information. | Terms Code 2%Disc                                                                                   |
| Ace Computer Power Supply                                                                                                    | ∆I _ Ogrions _ Online                                                                               |
| Howdon   New Enter Autor   Edge   Edge                                                                                                    | Enter transactions more efficiently by setting custom tab stops on fields that are frequently used. |

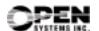

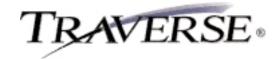

## **Additional Purchase Order Features:**

- return goods to vendors and change existing purchase orders
- enter multiple receipts of goods and invoices for each line item until the order is filled
- automatic requisition generation
- create open orders
- quick entry/defaults on headers
- requested ship date for each line item/order
- print purchase orders online
- batch processing
- reorder based on Min/Max, EOQ, and Forecast Based on Trends
- enter multiple receipts of goods and invoices for each line item
- post transactions to multiple years
- reprint the last posting log

## **Purchase Order Reports:**

Open Order Report
Receipt and Invoice Report
Purchases Journal
Returns Journal
Scheduled Delivery Report
Receipts and Invoices Report
Accrual Verification Report
Goods Not Received Report
Reorder Report

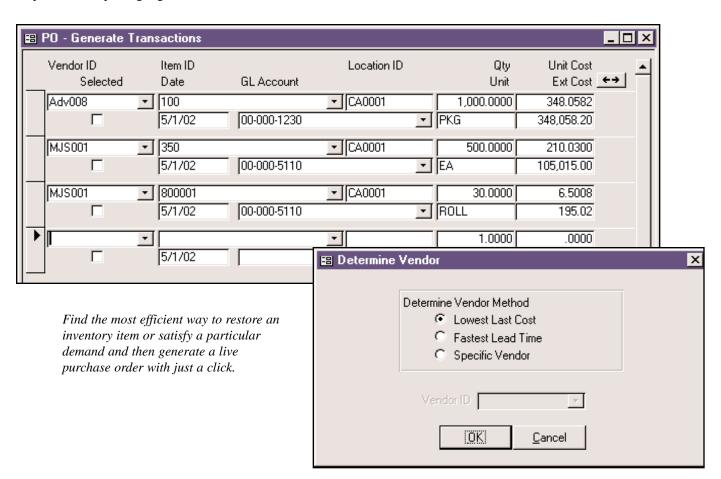

Microsoft, Microsoft Access and Windows are registered trademarks of Microsoft Corporation.
TRAVERSE is a registered trademark of Open Systems, Inc.

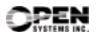